# AutoCAD Full Version X64 2022

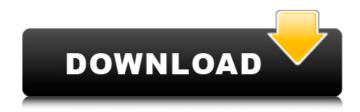

### AutoCAD Download [Win/Mac] Latest

The current version is AutoCAD Crack 2020. AutoCAD is marketed by Autodesk as a product for all types of designers, from beginners to professionals, including architects, engineers, hobbyists, automotive, land development, landscape, and industrial designers, product and package designers, and filmmakers, among others. Autodesk claims to have achieved "a virtually unbreakable, patented architecture that maximizes security, ease of use and performance," based on the use of the Hyper-Threading and X32 processes. As of 2018, Autodesk has released 18 version of AutoCAD, and it is estimated the current total number of AutoCAD users exceeds 8 million. AutoCAD has been the most popular commercial CAD software worldwide for the past 40 years and has been estimated to generate \$2.5 billion in annual revenues. AutoCAD is used in almost every aspect of the industry including architecture, engineering, construction, manufacturing, product development, gaming, visual effects, animation, film and television, and medical fields. AutoCAD is widely used in professional architecture, engineering, construction, product design, interior design, information technology, construction, graphics, GIS, and geographical information system (GIS) industries. It is used in the automotive, aerospace, healthcare, industrial, and consumer industries. Academic and educational environments are also heavily reliant on AutoCAD. The majority of professional engineers are trained to use AutoCAD. A major goal of AutoCAD is to provide tools to those who have never used a CAD program before to be able to produce professional-looking work. Autodesk has noted several times in the past, in publications and on the AutoCAD website, that AutoCAD is a registered trademark and is owned by Autodesk. The company has said that no other companies, including Microsoft, have licenses or rights to AutoCAD, and Autodesk does not license or sell AutoCAD. Autodesk says that they can sell licenses to third-party developers and that they have "no restrictions on the use of AutoCAD by third parties in either the USA or internationally." Autodesk also says that they do not "act as an agent, translator, or surrogate for Autodesk in connection with licenses granted for the use of AutoCAD." The free trial of the software can be downloaded from the Autodesk website. AutoCAD 2020 for the Microsoft Windows operating system can be purchased online or in retail stores.

### AutoCAD Crack (Final 2022)

2003 AutoCAD Download With Full Crack Architecture 2002 AutoCAD Download With Full Crack Electrical 2002 AutoCAD Civil 3D 2001 AutoCAD Graphics 2000 AutoCAD Mechanical 2000 AutoCAD Plant 3D See also Comparison of CAD editors for CAE List of 3D CAD software List of CAD file formats

List of 3D modelling software References Further reading External links Category:Industrial software Category:Computer-aided design software Category:AutoCADQ: Angularjs data from \$resource.save not getting passed from \$http to \$resource.save I am trying to send a \$http request that runs a \$resource save method and retrieve the data using \$http.get() and the return value should be logged to the console. However, the data is not being sent from the \$http request to the \$resource.save() method and it is returning as undefined. Below is my controller: .controller('App', function(\$scope, \$http, \$resource, \$log) { \$http.get('/data/retrieve.php') .success(function(data){ \$scope.log = data; }); var PostResource = \$resource('/data/:postId.json', { postId: '@\_id'}, { save: { method: 'POST' } }); \$scope.save = function(){ PostResource.save(\$scope.newPost) .\$promise .then(function(data){ console.log(data); }) .catch(function(err){ \$log.error('Error saving data.', err); }); }; }); Below is my json data object ca3bfb1094

2/4

## **AutoCAD License Code & Keygen For Windows**

Type: You can use this keygen with a subscription to Autodesk. How to activate Autodesk Inventor 2016 Go to your account settings page. Click on the Autodesk Account tab on the left menu. Scroll down to the Unsubscribe button. Click it. You will be taken to the Autodesk website where you will be able to sign in and log out. If you are a registered user Go to your account settings page. Click on the Autodesk Account tab on the left menu. Scroll down to the Account tab on the left menu. Click on View/Modify Data. In the Data Information area, look for'serial number' and you will see it's empty. If you don't have a serial number, you should contact your Autodesk support team. You can get a serial number by clicking on the Autodesk Account tab on the left menu, then click on the Autodesk Account tab on the left menu. Click on View/Modify Data. Enter your serial number. If you are a registered user Go to your account settings page. Click on the Autodesk Account tab on the left menu. Scroll down to the Autocad tab on the left menu. Click on the Autocad tab on the left menu. Click on View/Modify Data. In the Data Information area, look for serial number and you will see it's empty. If you don't have a serial number, you should contact your Autodesk support team. You can get a serial number by clicking on the Autocad tab on the left menu, then click on the Autocad tab on the left menu. Click on View/Modify Data. Enter your serial number. If you are a registered user Go to your account settings page. Click on the Autodesk Account tab on the left menu. Scroll down to the Autocad tab on the left menu. Click on the Autocad tab on the left menu. Click on View/Modify Data. In the Data Information area, look for serial number and you will see it mpty. If you don't have a serial

### What's New In?

With AutoCAD 2023, you can import feedback and comments from printed paper or PDFs or from collaboration on a collaborative drawing (CAD Collaboration drawing). You can also import and incorporate feedback from pre-existing drawing parts or blocks. Markup Assist facilitates correct usage of markers for annotations. AutoCAD automatically translates different types of marks to their correct shape, size, color, and visibility. This improves marker compliance and results in a better overall user experience. Multi-Sketching (MX) - Add Sketch-Based Features: Ensure the accuracy of your drawings with new editable sketch lines. Simplify sketching with new draft lines in the shape of traditional drafting lines. MX Sketch allows you to trace another model to add, modify, and remove features for use in other drawings. You can also use MX Sketch to create new, parallel (X-Angle) sections of a model, such as in setup sketches, and then apply those sections to drawings to create a new model. These new options make it easier to define and use existing model elements as the basis for other drawings. Sketch Center - Expand Your Sketch Space: Sketch the visible regions of a drawing by extending the drawing area with custom shapes called'sketches'. With Sketch Center, you can sketch or trace from the current drawing and place those marks into existing sheets to create a new sheet, with an associated area of the current drawing. You can also define a sketch area for the drawing. These sketches can be filled with any drawing object (lines, blocks, dimensions, symbols, text, and arrows) and then automatically transferred into the current drawing. You can also apply the inserted marks to existing drawing objects. Sketch Docks: Sketch any part of the drawing that you want to be editable later. You can mark any part of a drawing with the mouse to add it to your sketch. Sketch Docks then automatically attach the corresponding drawing objects in the current drawing. You can also click to add the corresponding drawing objects from other sheets. You can also move and copy Sketch Docks to other sheets. Sketch Docks remain editable even if you move to another drawing. You can also create Drafting Region for a Sketch Dock. You can place Sketch Docks anywhere within the current drawing area. Spline Graphs -

### **System Requirements For AutoCAD:**

In order to create the best quality and most playable experience possible, we recommend using the Intel Core i3-6300 processor. However, any Core i3 processor will do the job. We do recommend you use a NVIDIA graphics card with at least 4 GB of VRAM. A PC with Intel graphics card or AMD graphics card will work. HTC Vive requires an NVIDIA GeForce GTX 970 graphics card with 4 GB VRAM, or equivalent AMD or Intel graphics card, for optimal performance. The virtual reality medium of HTC Vive will be immersive and compelling

#### Related links:

http://www.studiofratini.com/autocad-23-1-free-march-2022/

https://coolbreezebeverages.com/autocad-2021-24-0-pc-windows/

https://ipa-softwareentwicklung.de/wp-

content/uploads/2022/07/AutoCAD\_Crack\_License\_Key\_WinMac-1.pdf

https://connectingner.com/2022/07/24/autocad-crack-free-download-mac-win-latest-3/

https://pzn.by/uncategorized/autocad-crack-serial-number-full-torrent-download-2022-2/

https://comoemagrecerrapidoebem.com/autocad-23-1-crack-free/

https://www.vuturegaming.com/wp-content/uploads/2022/07/vidyura.pdf

https://uaedrizzle.com/wp-content/uploads/2022/07/AutoCAD\_Crack\_For\_Windows\_March2022.pdf

https://tilaomotors.com/autocad-crack-with-serial-key-x64/

https://bodhibliss.org/autocad-crack-free-download-for-pc-2/

https://cleverfashionmedia.com/advert/autocad-crack-3264bit-4/

https://www.carmarthendragons.co.uk/wp/advert/autocad-crack-patch-with-serial-key/

http://www.landtitle.info/autocad-crack-free-download-3/

https://pathway4ward.org/autocad/

https://aposhop-online.de/2022/07/24/autocad-20-1-crack-with-keygen-april-2022/

http://pepsistars.com/wp-content/uploads/2022/07/AutoCAD-72.pdf

https://agedandchildren.org/autocad-2021-24-0-crack-free-license-key-download/

https://www.sanjeevsrivastwa.com/autocad-crack-3264bit-april-2022/

https://landskronacityquide.com/wp-content/uploads/2022/07/AutoCAD-33.pdf

https://connectingner.com/2022/07/24/autocad-crack-activation-key-pc-windows/

4/4